# Программирование на языке Python

# **Циклические алгоритмы**

### **Что такое цикл?**

**Цикл** – это многократное выполнение одинаковых действий.

#### **Два вида циклов**:

- цикл с **известным** числом шагов (сделать 10 раз) **Цикл for**
- цикл с **неизвестным** числом шагов (делать, пока выполняется условие) **Цикл while**

*Задача*. Вывести на экран 10 раз слово «Привет».

? Можно ли решить известными методами?

#### **Повторения в программе**

```
print("Привет")
print("Привет")
```
**...**

```
print("Привет")
```
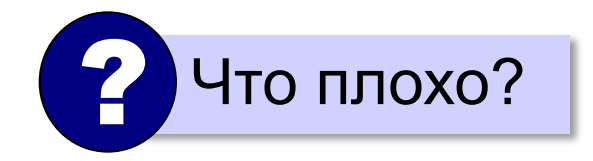

#### **Блок-схема цикла**

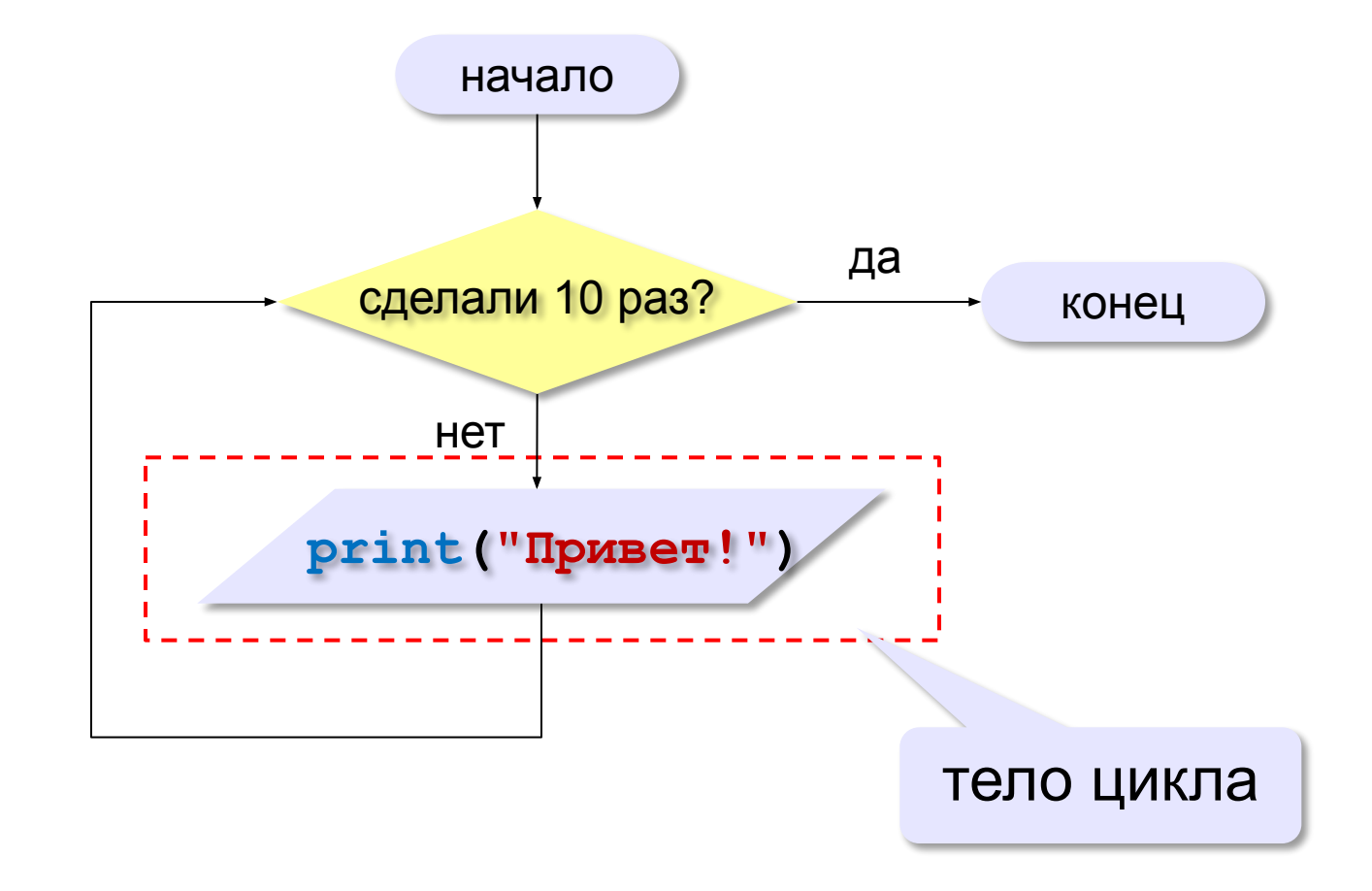

*© К.Ю. Поляков, 2015 http://kpolyakov.spb.ru*

#### **Цикл с переменной**

*Задача*. Вывести 10 раз слово «Привет!».

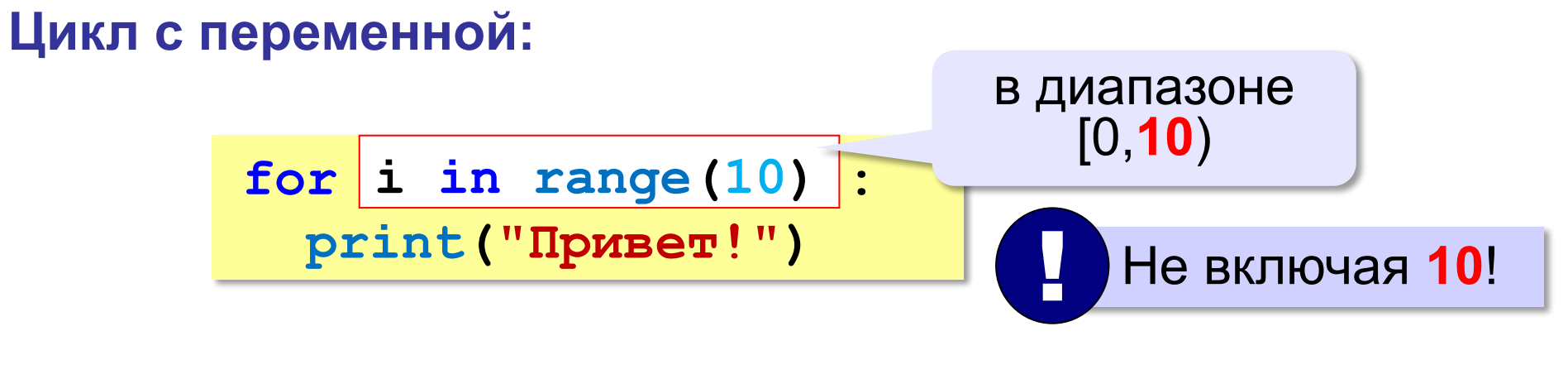

**range(10) → 0, 1, 2, 3, 4, 5, 6, 7, 8, 9**

*© К.Ю. Поляков, 2015 http://kpolyakov.spb.ru*

#### **Цикл с переменной**

Задача. Вывести все степени двойки от 2<sup>1</sup> до 2<sup>10</sup>.

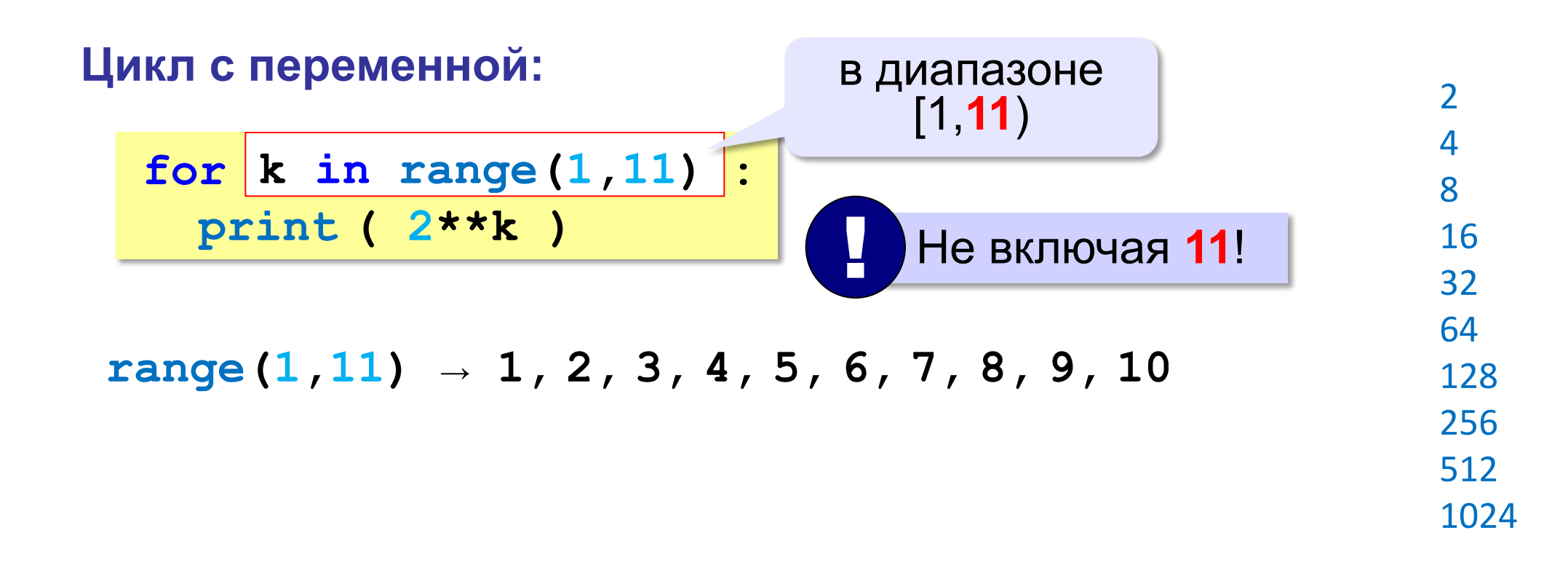

*© К.Ю. Поляков, 2015 http://kpolyakov.spb.ru*

## **Цикл с переменной: другой шаг**

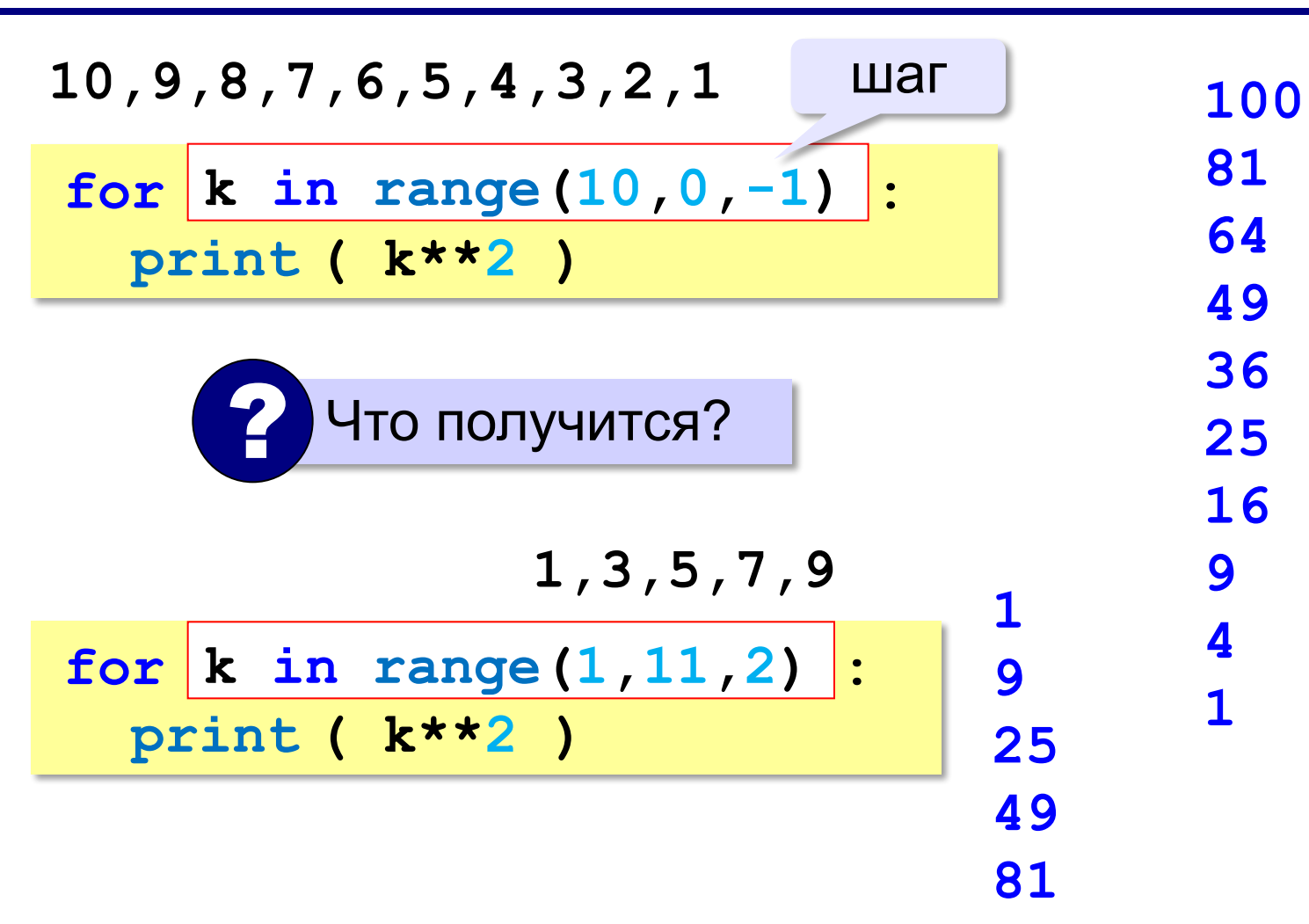

#### **Домашняя задача, написать решение в тетрадь:**

## Даны два целых числа *m* и *n*. Напишите программу, которая выводит все числа от *m* до *n* включительно.